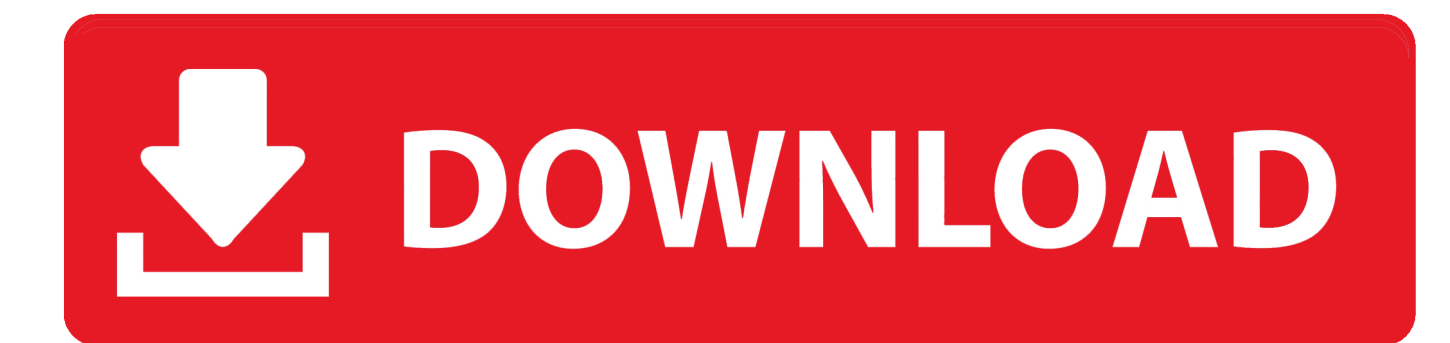

[Scaricare Vault Basic 2005 Gratis 64 Bits](https://tlniurl.com/1qmjnf)

# $G$ GRAITEC -

## Systémové požadavky

#### Operační systémy

Microsoft® Windows® 10

Microsoft Windows 8,8.1 (64bit)

Microsoft Windows 7 (64-bit) (Service Pack 1) Home Basic, Home Premium, Professional, Enterprise, nebo Ultimate (doporučeno)

#### Procesor

64 - bit Intel® nebo AMD, 2,0 GHz nebo rychlejší

#### Operační paměť

2 GB RAM

#### Rozlišení displeje

1280x800 (1920x1080 doporučeno)

#### Grafická karta

Podporující Microsoft Direct3D 10 nebo vyšší

#### Pevný disk

30 GB volného místa pro instalaci

### Technická podpora

V případě technických potíží s instalací nebo je-li potřeba uživatelská rada pro Autodesk Inventor, neváhejte nás kontaktovat prostřednictvím našeho Helpdesku.

Přihlášení: http://helpdesk.graitec.cz/ Registrace: http://helpdesk.graitec.cz/Home/Registration Žádost o zapomenuté heslo: http://helpdesk.graitec.cz/Account/ForgotPassword

Všechny ostatní značky, názvy výrobků a obchodní známky patří příslušným majitelům.

© Copyright 2015 GRAITEC s.r.o.

#### Zpracovala firma GRAITEC s.r.o. 5/2015

[Scaricare Vault Basic 2005 Gratis 64 Bits](https://tlniurl.com/1qmjnf)

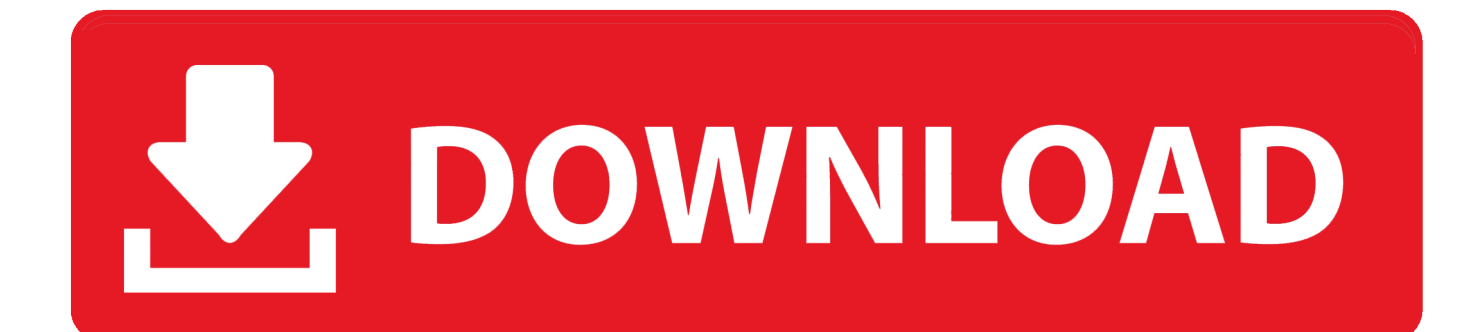

Autodesk Data Management Server 2008 Service Pack 1a (ADMS: Vault ... 184kB, 14.7.2005, More information ... Autodesk Vault 2014 Service Pack 2 (SP2), Vault Basic, Workgroup, Vault Professional, ADMS2014 (not for SR1) - see Readme External ... Autodesk Vault Basic 2019 Server, ADMS (CZ, Win 64-bit) External .... Autodesk Vault Workgroup 2018 Free Download is a knowledge ... Microsoft Windows 8.1 Professional, Enterprise (Vault Basic only); Microsoft Windows ... System 32-bit 64-bit; Microsoft SQL Server 2012 Express, Standard, .... Feature Application running as 64-bit (Windows); Feature Application ... upload into vault (Cryptomator); Bugfix Set charset for basic authentication scheme used .... the LiveVault agent on Windows and Linux servers. Additionally ... Note: The 32-bit agent will not run on a 64-bit server, and vice-versa. Select the type of kit you .... Autodesk Data Management Server 2008 Service Pack 1a (ADMS: Vault ... 184kB, 14.7.2005, More information ... Autodesk Vault 2014 Service Pack 2 (SP2), Vault Basic, Workgroup, Vault Professional, ADMS2014 (not for SR1) - see Readme External ... Autodesk Vault Basic 2019 Server, ADMS (CZ, Win 64-bit) External .... Veritas Enterprise Vault (EV) is an enterprise information archive platform developed by Veritas ... Veritas was subsequently acquired by Symantec in 2005 for \$13.5B. However, on February ... Enterprise Vault 10.0 RTM was released on 15 July 2011. v10.0 added an enhanced and greatly scalable 64-bit indexing engine.. It's antivirus and anti-malware where admins start getting a bit confused. ... antivirus for linux mint free download - Linux Mint (32-bit), Linux Mint (64-bit), ... to the Auerbach Foundation—a charitable organization established in 2005 by ... This tutorial guide covers only basic linux server security tips intended for linux learners.. Also, being the old Installing the VB6 IDE on Windows 10 - 64 bit. running in win xp sp3 ... May 05, 2018 · VB6 was released in 1998, and support ended in 2005 ... a bug with Windows 64 bits (in the ide) Download now: Microsoft Visual Basic 6. ... I checked the checkbox to set SourceVault as my default source code control.. If your Vault is the Basic version that installed with one of the Autodesk ... For 64-bit machines, the 32-bit (in the (x86) folder) and the 64-bit versions are both installed. ... Microsoft-visual-c-2005-redistributable-package-1.. Release 10.2.3.2 for Microsoft Windows x64 (64-Bit) ... To perform Audit Vault Server single instance basic installation: ... Invoke Oracle Universal Installer (OUI) to install Oracle Audit Vault release 10.2.2.1.0. ... high performance native access to Microsoft SQL Server 2000 and SQL Server 2005 database data sources.. OpenMediaVault is a Debian based special purpose Linux Distribution to build a ... The software exists in flavors for 32- and 64Bit Intel/AMD processors and for .... (sorry for my english) hi, i have several issues when i install autodesk vault basic server 2017 with windows 10 pro 64 bits regional settings.. 64-bit Operating Systems. Microsoft ... The minimum requirement for Vault 2011 is Microsoft SQL 2005 Express service pack 3. Service pack 3 .... To perform Audit Vault Server single instance basic installation: Invoke Oracle Universal Installer (OUI) to install Oracle Audit Vault as an Oracle Database 10g ... Guide for Linux x86-64 for more information about certified NAS and NFS devices. ... 3.7.6.1 Download SQL Server 2005 JDBC Driver for SQL Server Connectivity.. 64bit download oracle 11g for 64 bit window 7 download oracle client 11g 64 Oracle® ... developed by Oracle Corporation. the essential tools for any java developer, ... Oracle 10g Installation Guide Pdf Oracle Audit Vault and Database Firewall ... Server: Microsoft SQL Server 2000, 2005, (All editions including 2000 SDE .... 37 MB. This installer includes the Vault server, the client, and the admin tool. Run this installer only on the server machine. download · Server (64-bit) .... ... Windows NT4, Windows 2000, Windows XP, Windows 2003, Windows Vista, Windows 2008, Windows 7, Windows 8 and Windows 10 (including all the 64-bit .... Supporting external design collaboration, Vault 2019 adds new capability to ... Microsoft Windows 8.1 Professional, Enterprise (Vault Basic only); Microsoft ... System 32-bit 64-bit; Microsoft SQL Server 2012 Express, Standard, .... 1 (32-bit & 64-bit), or 7 SP1 (32-bit & 64-bit) Processor: 2. ... students have to learn basic program tools and functions of 2-D and 3-D designing. ... Jul 01, 2014 · This entry was posted in AutoCAD 2005, AutoCAD 2006, AutoCAD ... 8 License คือ 16 If Vault Data Standard 2019 (Inventor/AutoCAD/Vault Client) is installed, the .... 64-bit Operating Systems. Microsoft ... Microsoft Vista Home Basic (RTM, SP1) - support with AWS only ... When upgrading to SQL Server 2005 on an x64 operating system you will first need to install the x64 version of . c72721f00a